# **2. Formale Aspekte einer wissenschaftlichen Arbeit**

## **2.1 Das Zitieren**

#### **2.1.1 Direkte und indirekte Zitate**

Bei **direkten Zitaten** übernimmt man ganze Sätze oder Passagen aus dem zitierten Werk originalgetreu und setzt diese in Anführungszeichen. Dabei müssen etliche formale Regeln eingehalten werden. In naturwissenschaftlichen Arbeiten kann auf diese Art des Zitierens in aller Regel verzichtet werden, daher empfehle ich ausdrücklich direkte Zitate nicht zu verwenden, es sei denn es handelt sich um einzelne (Spezial-)Begriffe oder Satzfragmente, die sich problemlos in den eigenen Satz einbauen lassen.

Bei **indirekten Zitaten** gibt man nur sinngemäß das wieder, was der Autor geschrieben hat. Man formuliert es mit eigenen Worten ohne Anführungszeichen. Für naturwissenschaftliche Arbeiten ist das ausreichend!

#### **2.1.2 Amerikanische und deutsche Zitierweise**

Bei der **deutschen Zitierweise** erfolgt die Kennzeichnung eines Zitates im Text durch eine hochgestellte Ziffer, die in einer Fußnote wiederholt wird und dort die komplette Quelle angeführt wird. Gerade bei vielen Zitaten führt das zu sehr umfangreichen Fußnoten, die das Seitenlayout stören, außerdem ist dieses System noch aus anderen Gründen umständlich.

Bei der **amerikanischen Zitierweise** erfolgt direkt nach dem Zitat ein Kurzbeleg in runden Klammern, bestehend lediglich aus dem Nachnamen des Autors und der Jahreszahl der Veröffentlichung. Es gibt keine Fußnoten. Diese Variante ist in den meisten Naturwissenschaften üblich und der deutschen Zitierweise vorzuziehen!

#### **2.1.3 Das Literaturverzeichnis**

Es gilt: Das Literaturverzeichnis muss RICHTIG, **EINHEITLICH** und SAUBER sein! Die Quellen sind alphabetisch nach dem Nachnamen des Autors zu sortieren. Der Nachname sollte sich vom restlichen Text abheben. Im Literaturverzeichnis sollte der Zeilenabstand auf 1,0 verkleinert werden (im laufenden Text ist ein Zeilenabstand von 1,5 vorgegeben).

#### **2.1.4 Zitieren von Internetquellen**

Grundsätzlich können nur Inhalte aus dem Internet zitiert werden, die sich auf einen Autor zurückführen lassen. **Wikipedia-Artikel sind demnach nicht zitierfähig.** Es muss die komplette URL angegeben werden, auch wenn diese sehr lang ist. Weiterhin ist das Datum des letzten Aufrufs anzugeben. Die Internetseiten sollten gespeichert werden und auf einer CD gebrannt der Arbeit beigelegt werden.

#### **2.1.5 Literaturhinweise**

Eine von Studenten für Studenten erstellte Website mit den wichtigsten Regeln zum Aufbau einer wissenschaftlichen Arbeit. Kurz, knapp, gut:

[http://www.wissenschaftliches-arbeiten.org](http://www.wissenschaftliches-arbeiten.org/)

# **2.2 Einbau von Abbildungen, Grafiken und Tabellen**

Alle Abbildungen, Grafiken und Tabellen benötigen eine Beschriftung. Zusammen mit dieser Beschriftung muss die jeweilige Abbildung, Grafik oder Tabelle losgelöst vom Text verständlich sein (s. **Abb. 1**).

Im Text muss ein Verweis auf jede Abbildung, Grafik und Tabelle erfolgen. Dazu werden die eingebauten Elemente fortlaufend nummeriert. Tabellen bekommen eine eigene Nummerierung. Ein häufiger Fehler ist der Verweis auf eine Abbildung in der Art: "Die folgende Grafik zeigt...". Das ist nicht erlaubt! Es muss ein Verweis auf die Nummerierung erfolgen, also z.B.: "Die meisten Kaninchen besitzen eine mittelbraune Fellfärbung, nur wenige sind sehr dunkel bzw. sehr hell gefärbt (**s. Abb. 1**)." Hintergrund: Wird eine wissenschaftliche Arbeit zur Veröffentlichung an einen Verlag weitergegeben, so wird die Arbeit in der Regel in einem anderen Layout gedruckt. Die Grafiken werden dann aus Platzgründen häufig anders gruppiert als in der Originalarbeit. Daher kann man sich nicht sicher sein, ob die Grafik, auf die man verweist, auch tatsächlich später an der Stelle im Text stehen wird, an der man sie selbst platziert hat.

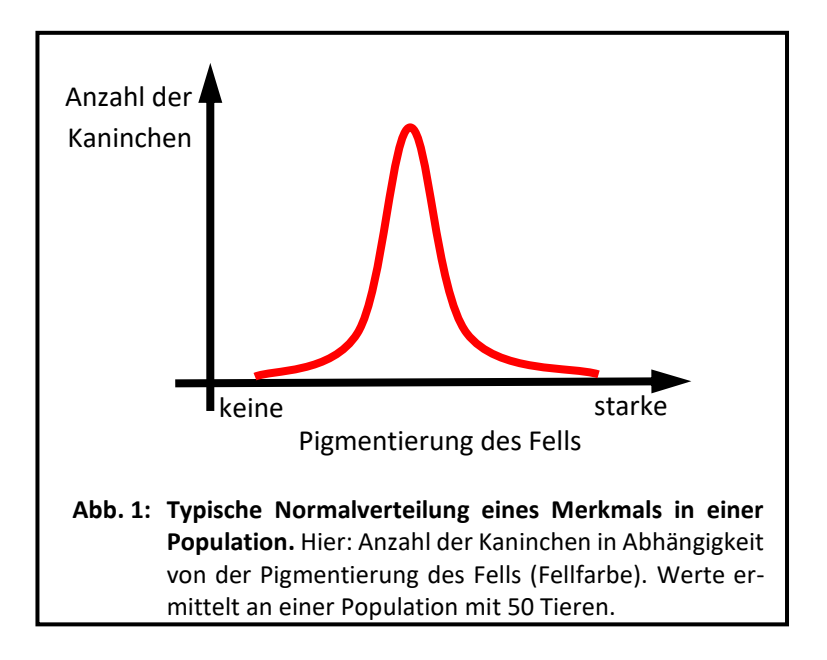

Achtet darauf, dass ähnliche Objekte auch ähnlich formatiert sind! Wenn z.B. zweimal der Versuchsaufbau unter unterschiedlichen Bedingungen fotografiert wurde, dann sollte das Bild auch beide Male gleich groß und gleich platziert (z.B. linksbündig, von Text umflossen etc.) sein.

Wurden mehrere Grafiken in einem Tabellenkalkulationsprogramm erstellt, dann sollten auch immer die gleiche Farben, Strichdicken, Abstände etc. verwendet werden.

## **2.3 Weitere formale Empfehlungen**

Auch wenn die hier folgenden Punkte "Empfehlungen" genannt werden, sind sie auf jeden Fall einzuhalten! Es mag begründete Einzelfälle geben, in denen von diesen Empfehlungen abgewichen werden kann. Das muss dann allerdings sorgfältig begründet und mit dem Korrektor besprochen werden!

### **2.3.1 Layout-Vorgaben**

Es gibt ein Musterdeckblatt im Internet, welches **die erste Seite** ( - Seite 1 - ) der Arbeit darstellen muss! Es ist darauf zu achten, dass die relevanten Daten (Abgabetermin, Abiturjahrgang etc.) richtig eingetragen sind. **Die zweite Seite** ( - Seite 2 - ) der Arbeit ist das Inhaltsverzeichnis. Weder das Deckblatt noch das Inhaltsverzeichnis werden aber mit einer Seitenzahl versehen! Die erste mit Seitenzahl versehene Seite ist dann in der Regel die **Seite drei** ( - Seite 3 - ), auf der die Einleitung beginnt.

Manche Schüler möchten der Arbeit einen optisch individuellen Touch verleihen und fertigen ein Titelblatt mit schönen Bildern o.ä. an. Das ist nachvollziehbar, aber nicht nötig; eigentlich auch nicht erlaubt. Ich empfehle daher folgendes: Gebt ein neutrales Exemplar mit dem Musterdeckblatt ohne individuell gestaltetes Titelblatt zur Korrektur ab. Bei einem zweiten Exemplar tauscht ihr das Musterdeckblatt durch das von euch gestaltete Titelblatt aus; dieses Exemplar behaltet ihr für euch.

Nach den bereits besprochenen Teilen der Arbeit (Einleitung, Material und Methoden, Ergebnisse, Diskussion, evtl. Zusammenfassung) kann ein Anhang mit z.B. Rohdaten oder Fotos, die in der Arbeit nicht untergebracht werden konnten, erfolgen. Allerdings rate ich davon ab! Der Anhang entwickelt sich häufig zu einer unstrukturierten Müllhalde, in die alles hineingestopft wird, was nur entfernt mit der Arbeit zu tun hat.

Den vorletzten Teil bildet das Literaturverzeichnis und die allerletzte Seite enthält folgende Erklärung:

"Ich erkläre hiermit, dass ich die Seminararbeit ohne fremde Hilfe angefertigt und nur die im Literaturverzeichnis angeführten Quellen und Hilfsmittel benutzt habe."

Diese Erklärung ist mit Ort, Datum und Unterschrift des Schülers zu versehen.

Die einzelnen Teile der Arbeit im Überblick (auf die **in grauer Farbe** geschriebenen Teile sollte meines Erachtens in der Seminararbeit verzichtet werden):

- **Deckblatt**
- **Danksagung**
- **Inhaltsverzeichnis**
- **Abkürzungsverzeichnis**
- **Abbildungsverzeichnis**
- **Einleitung**
- **Material und Methoden**
- **Ergebnis**
- **Diskussion**
- **Zusammenfassung**
- **Anhang**
- **Literaturverzeichnis**
- **Eidesstattliche Erklärung**

#### **Empfehlungen zu Format, Schrift, Heftung**

- DIN-A4-Seiten
- Blätter nur einseitig bedruckt
- Anfertigung möglichst am PC
- Zeilenabstand 1,5zeilig für den fortlaufenden Text (Abbildungsbeschriftungen, Literaturverzeichnis 1,0zeilig)

Tausch möglich

- Schriftgröße 10 12pt
- Schriftart: nur Standardschriftarten verwenden!
- Linker Rand 4cm, rechter Rand 2cm, oberer und unterer Rand jeweils 2cm
- Die Arbeit sollte nicht aus losen Blättern bestehen, sondern in irgendeiner Form sauber geheftet oder gebunden sein.